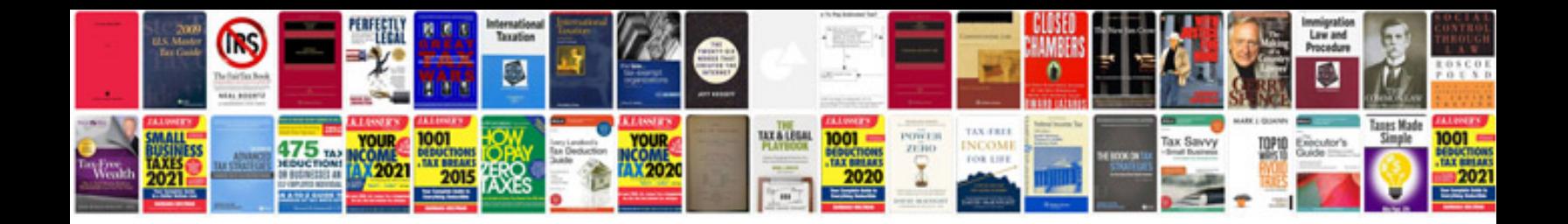

**Invoice template document**

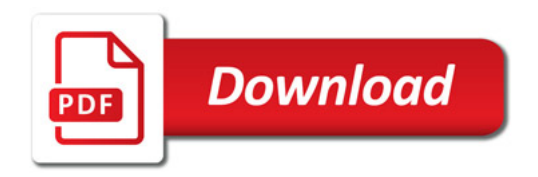

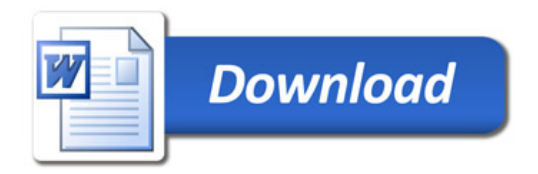